## how do i check for software updates on my computer

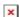

Download how do i check for software updates on my computer

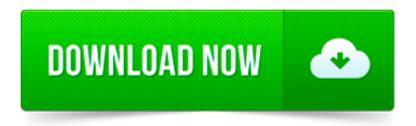

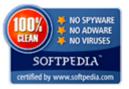

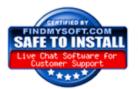

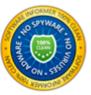

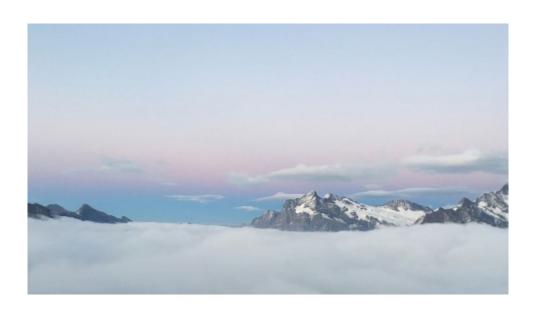

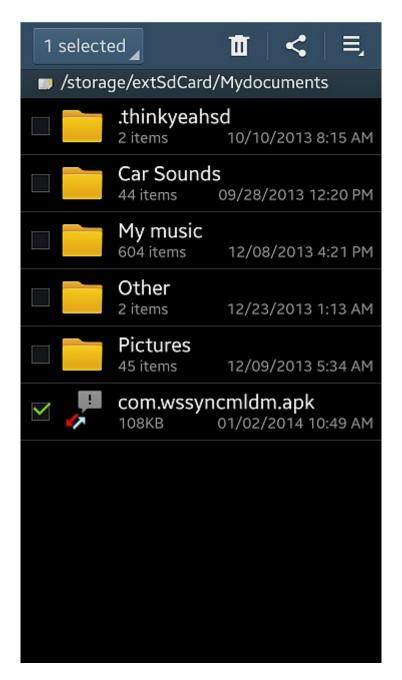

Question Note: If you re using Windows 10 or Windows 8, please see this article. My Windows 7 or Windows Vista computer is unable to

You might also be interested in: Why do I see the Java Update Needed message: Java is out of date? How do I disable Java in my web browser? Java update settings are.

which products do you need software downloads for? which products do you need product manuals for? which products do you need fags for? which products do you need.

Before you begin. Install the Dexcom Update Tool; For a successful update, you need the following: Your Receiver; A Dexcom supplied USB cable; A personal computer.

You May Also Like. How to Update Your Browser. These browser updates can make the browser run more smoothly. How Do I Update My Yahoo! Browser?

Computer updates are extra pieces of information added via computer code to existing software. Updates enhance a computer s performance or a person s security program.

jv16 PowerTools is an awesome Windows utility software designed to make your computer work faster and smoother. jv16 PowerTools X can also do other things.

Update OS X and apps that you got through the Mac App Store or from Apple.

To continue, you must first add this website to your trusted sites in Internet Explorer. The site cannot determine which updates apply to your computer or display.

Steps on how to verify you have the latest version of your Internet browser installed on your computer.